郡山市オンライン申請サービス 行政財産の目的外使用許可申請 画面操作案内

○利用者の申請

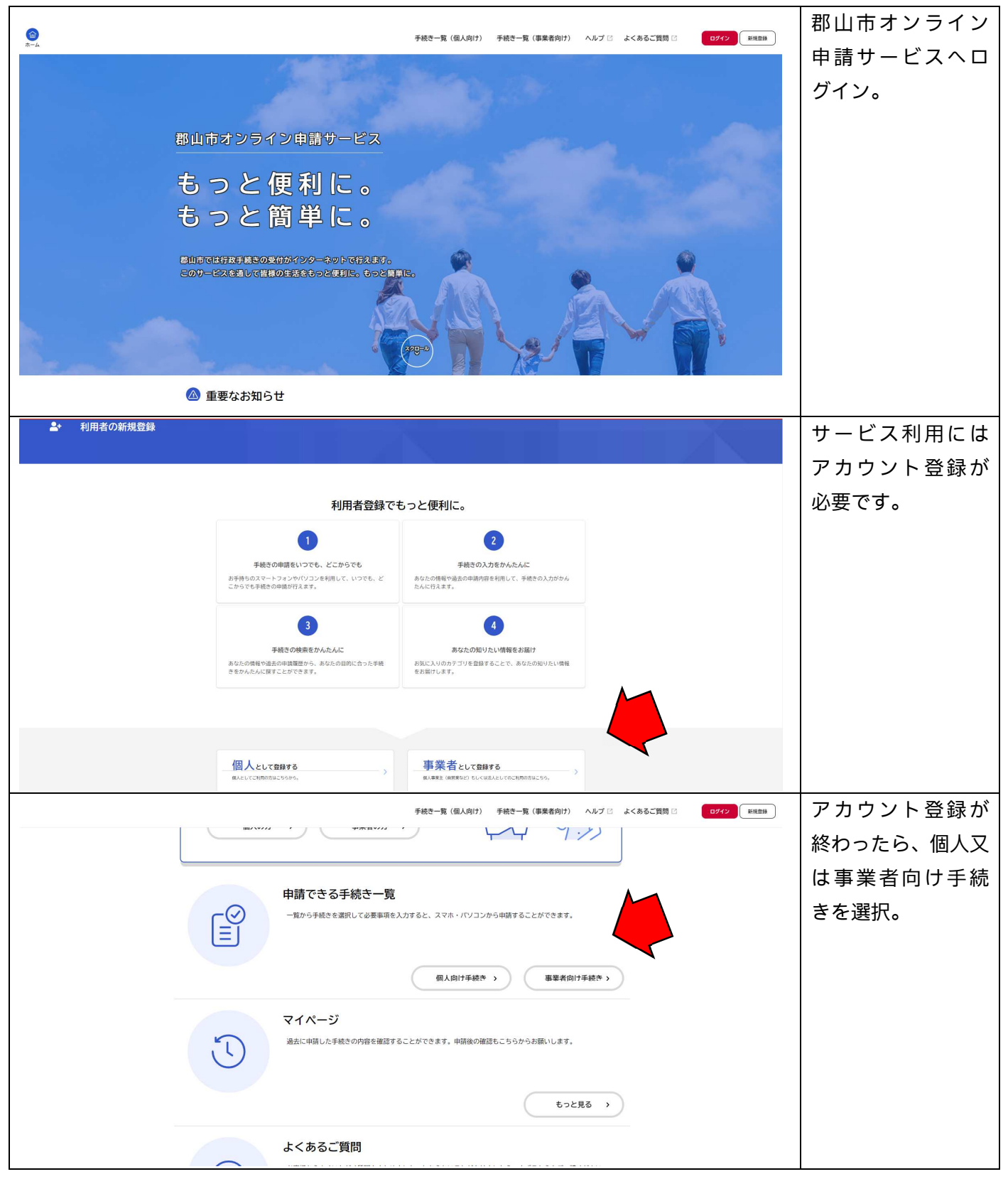

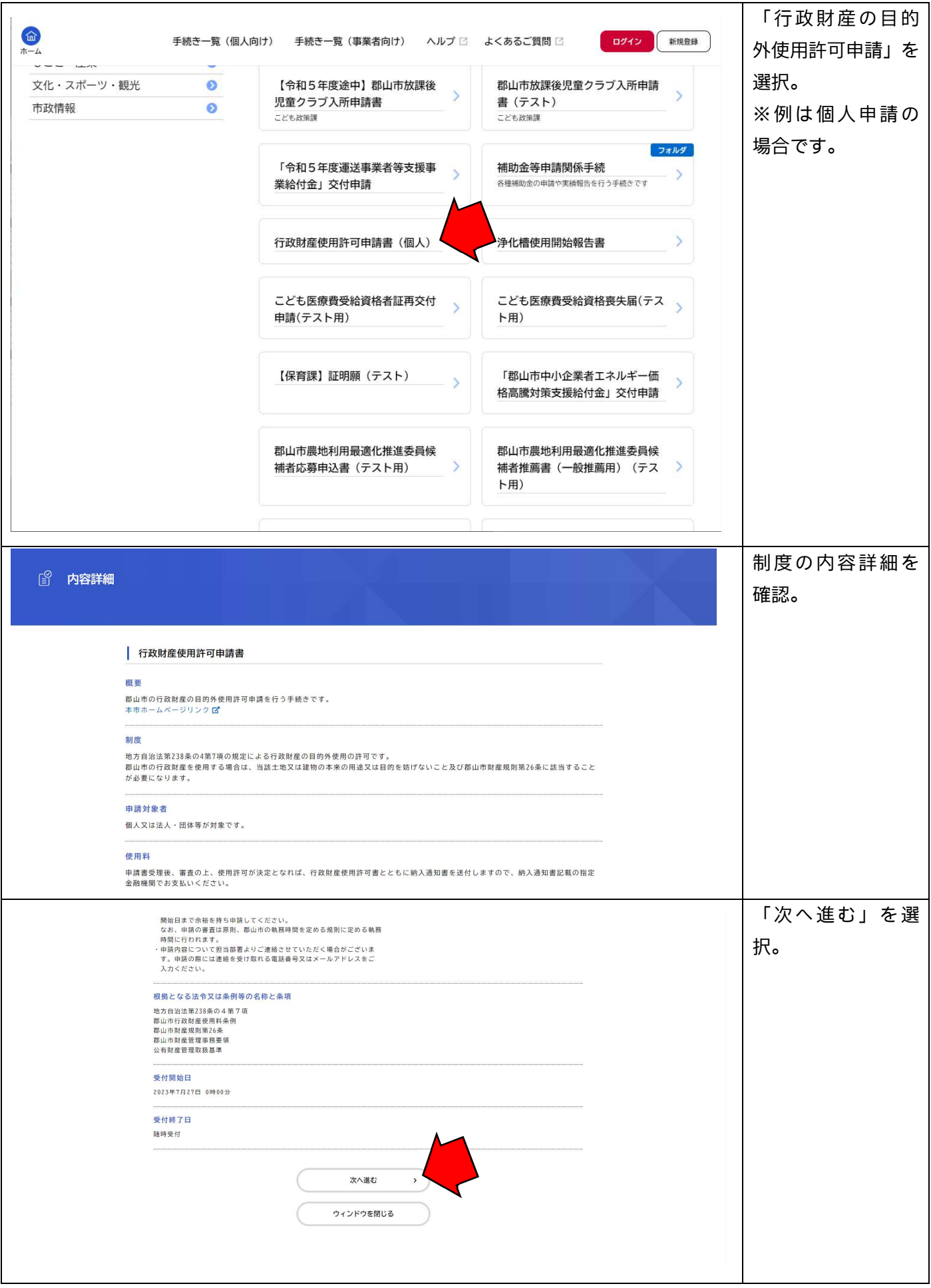

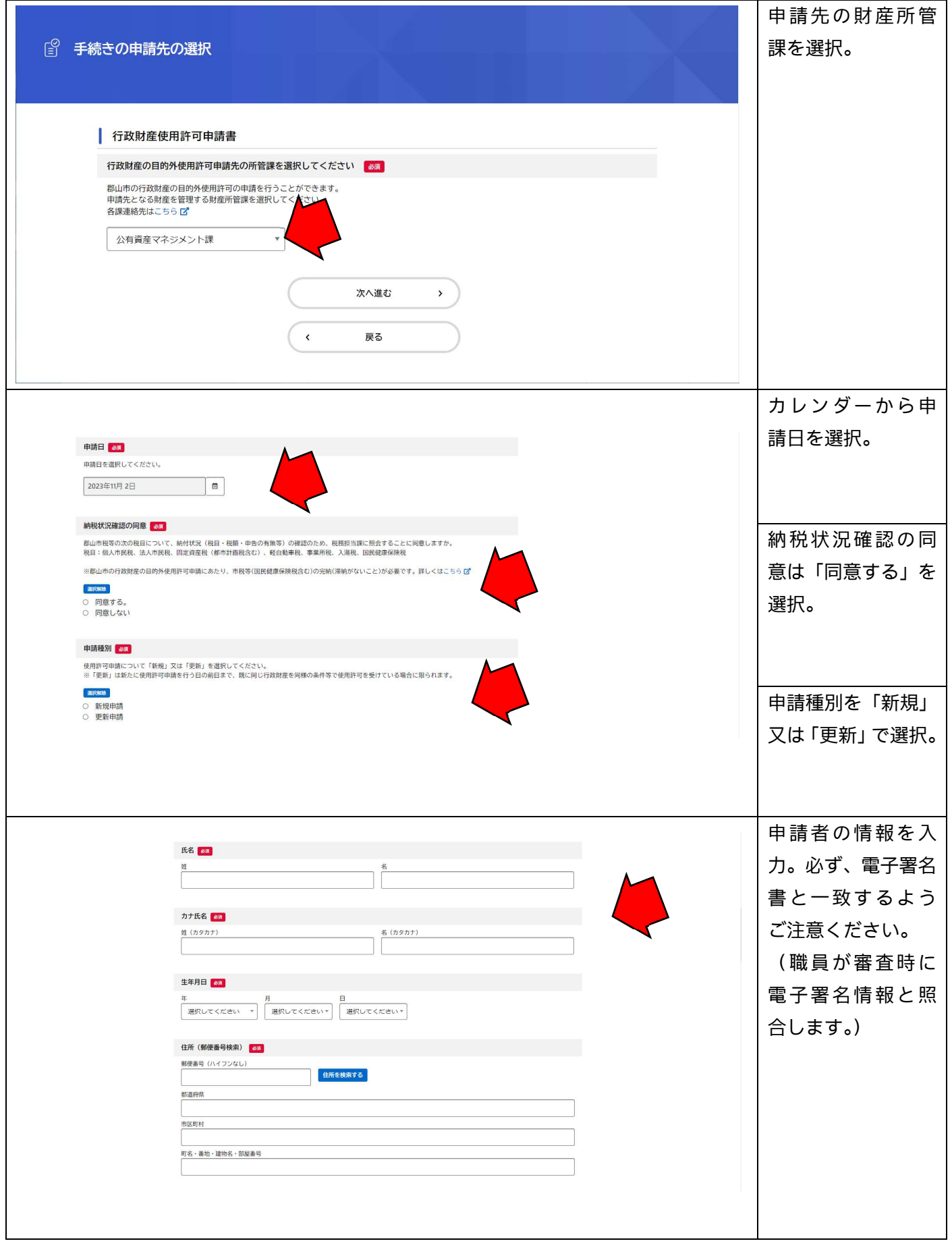

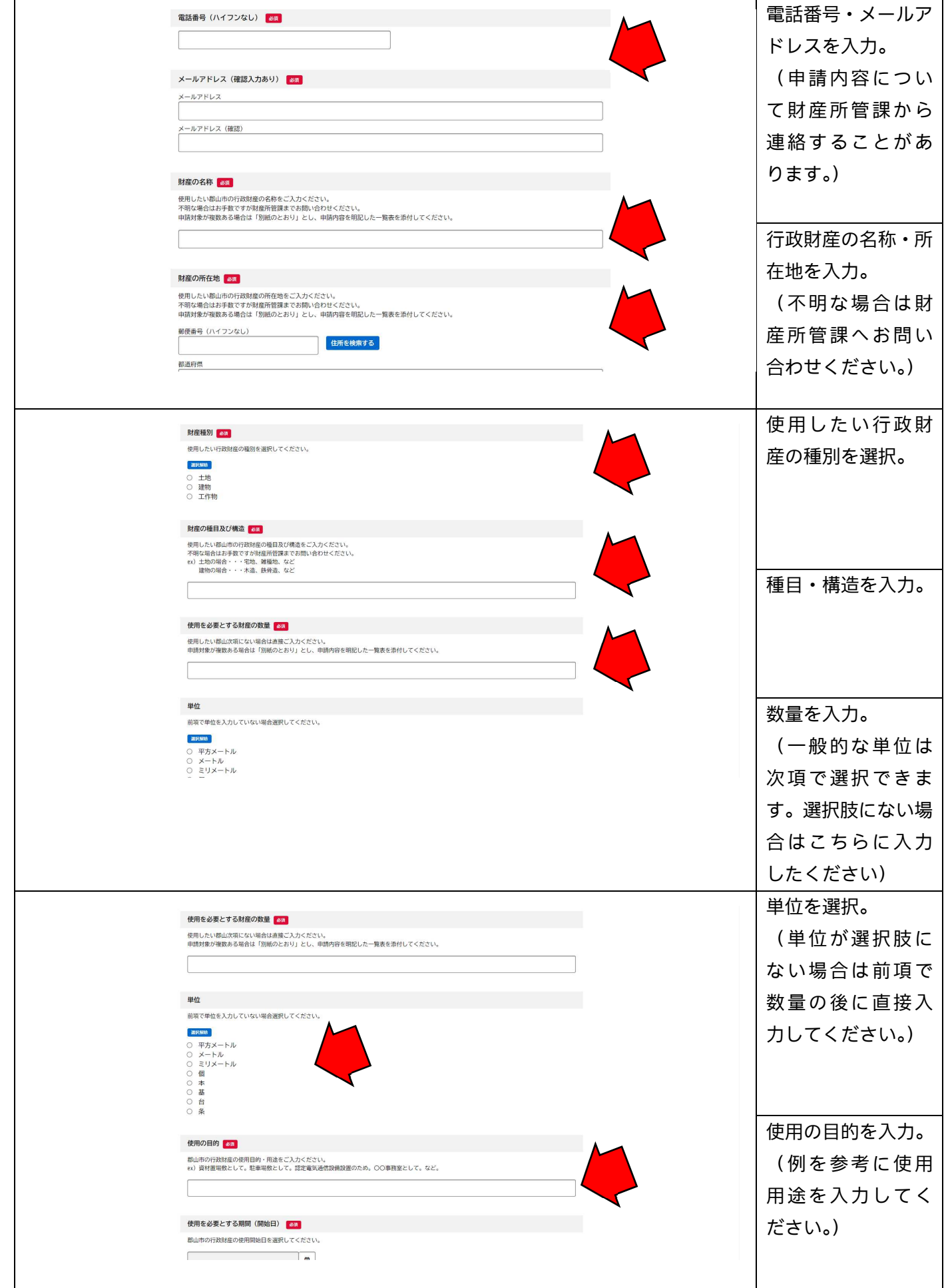

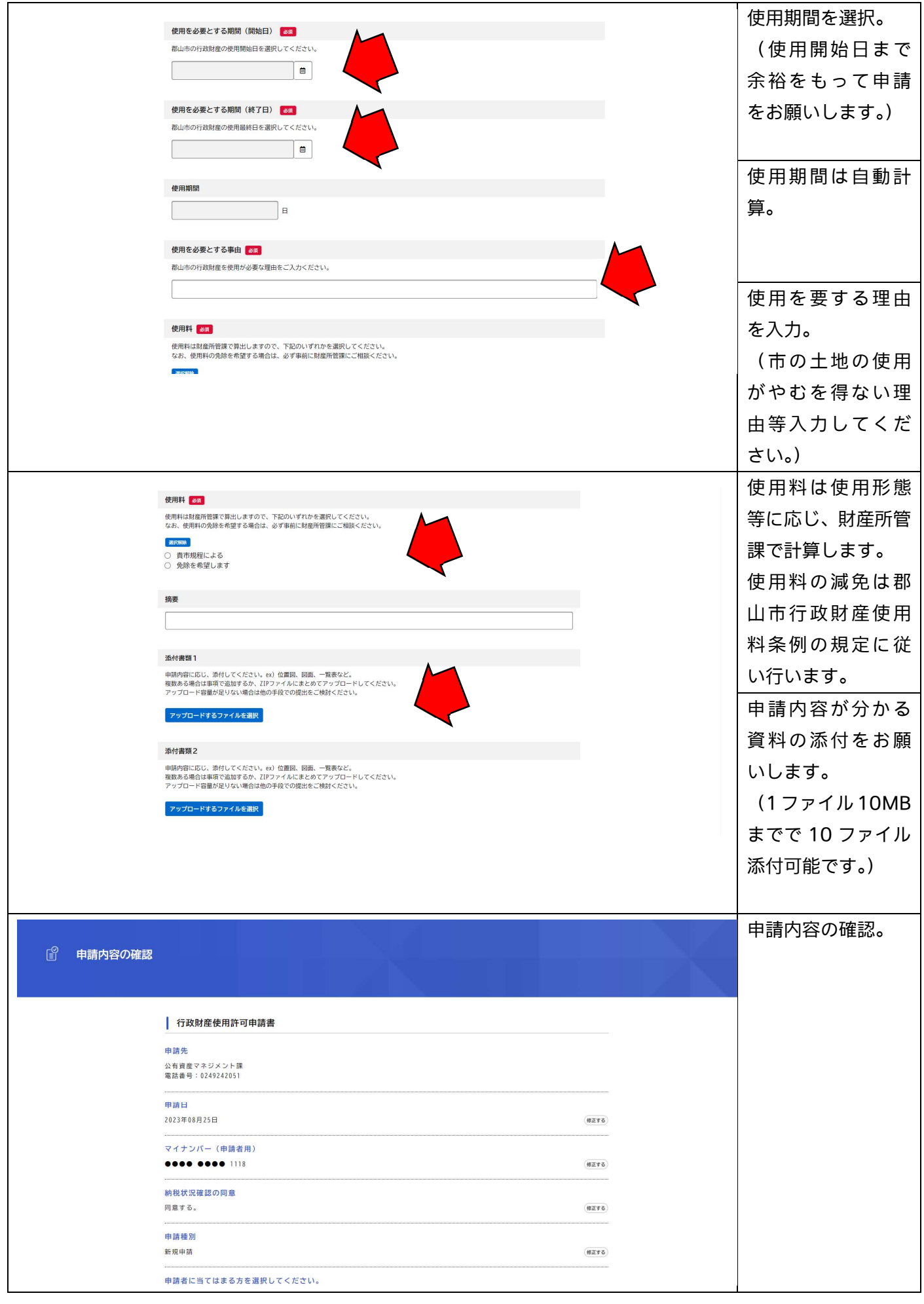

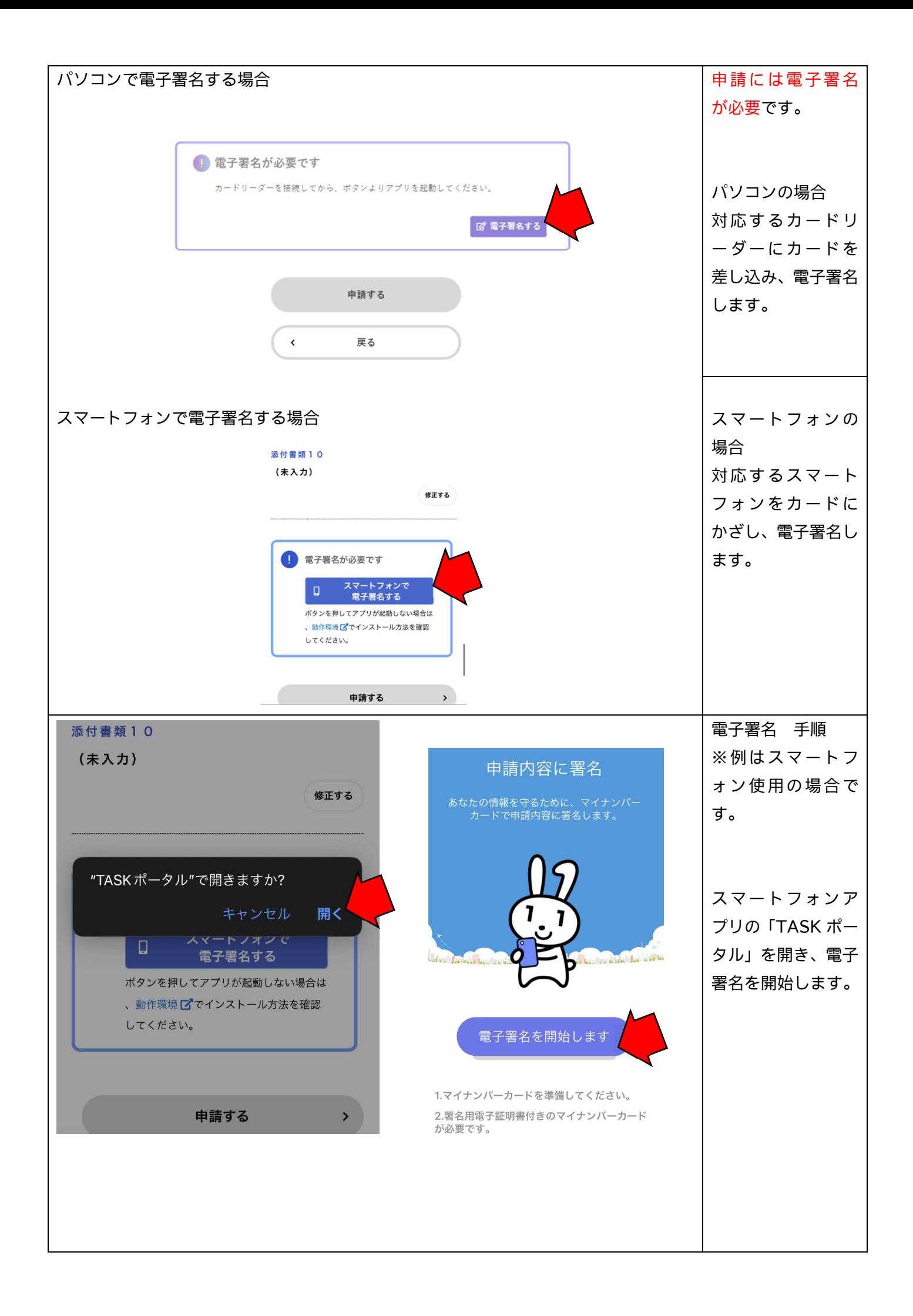

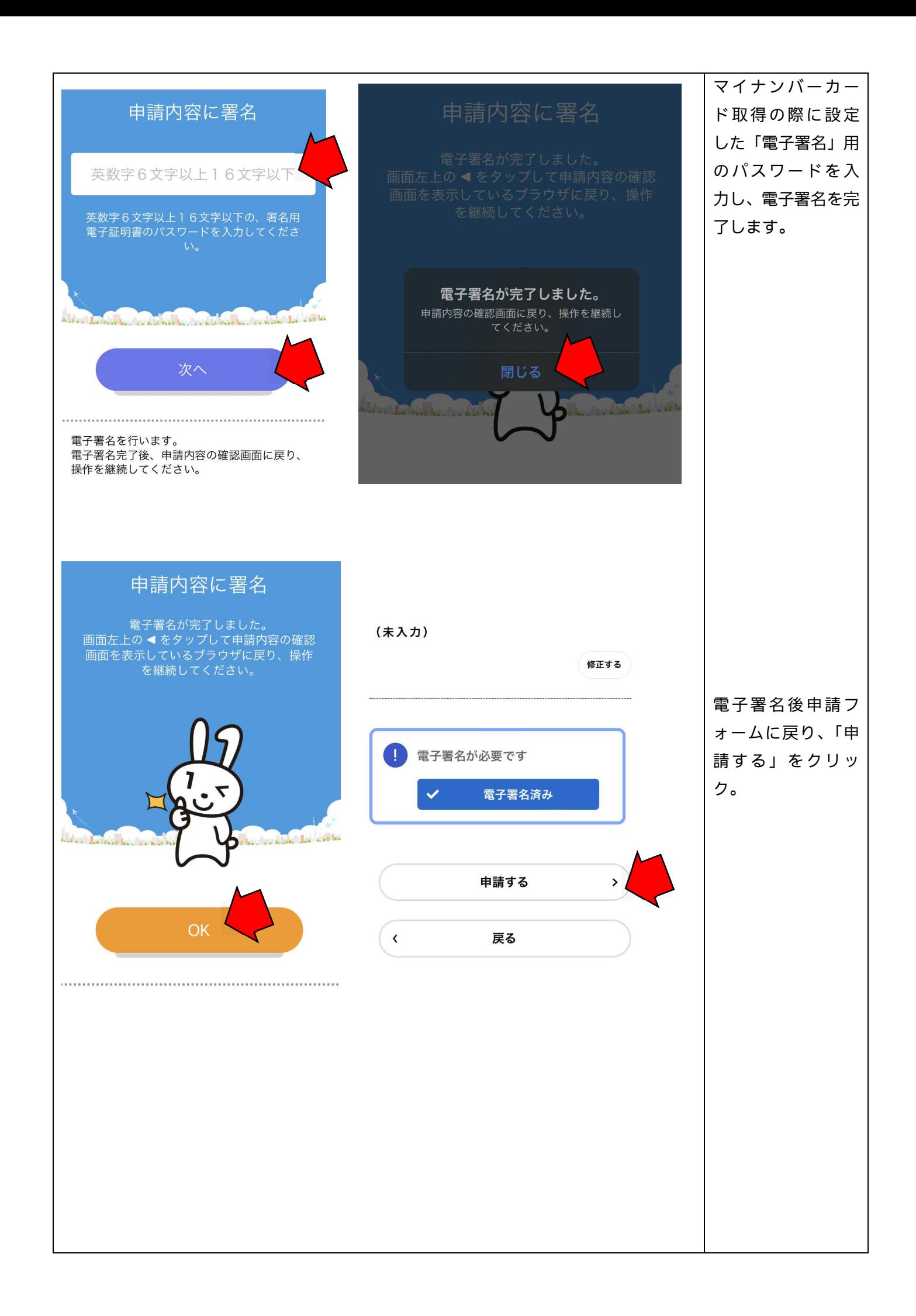

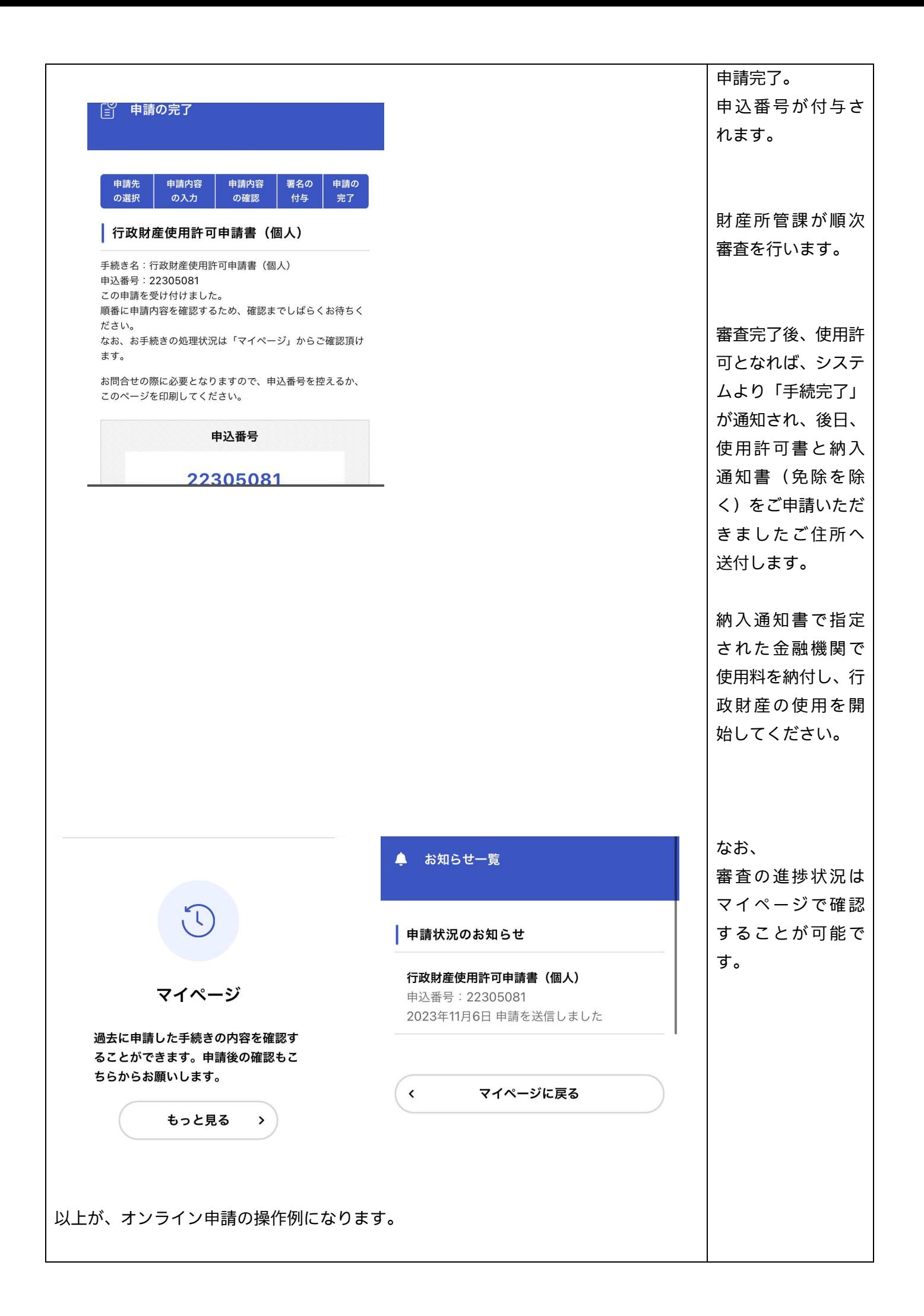